# Informatique - TP 3 Utilisation des boucles for

M. Marmorat, M. Morel

4 Octobre 2023

**Exercice 1 Un premier test** Voici deux exemples d'utilisation de la boucle for. Analyser les programmes et prévoir la sortie affichée à l'écran. Les tester.

```
1 for k in range (1 ,10) :
2 print ( k )
1 for lettre in " Bonjour " :
```

```
2 print (lettre)
```
## **Exercice 2 La fonction range**

**Q1** Écrire un programme affichant tous les nombres impairs entre 101 et 121 (inclus).

**Q2** Écrire un programme affichant tous les nombres multiples de 5 de 20 à -20 (inclus !). On respectera bien ici le sens de l'affichage souhaité : on part de 20 pour aller à -20.

**Exercice 3** | Les multiples de 7 Ecrire un programme qui affiche tous les multiples de 7 entre 0 et 70.

**Exercice 4 La fonction factorielle** On rappelle que la factorielle de *n*, notée *n*!, vaut par définition

$$
n! = 1 \times 2 \times \cdots \times (n-1) \times n.
$$

**Q1** Que valent 5!, 6! et 7!?

**Q2** Écrire une fonction factorielle qui calcule la factorielle de *n*.

**Q3** Vérifiez votre fonction en l'appelant pour différentes valeurs de l'argument *n*.

**Exercice 5 Calcul d'une somme** Écrire une fonction somme1 prend en argument un entier *n* et qui calcule

$$
\sum_{k=0}^{n} \sqrt{2k+1} = \sqrt{3} + \sqrt{5} + \sqrt{7} + \dots + \sqrt{2n+1}.
$$

On vérifiera que pour  $n = 100$ , cette somme vaut environ 957.06.

### **Exercice 6 Autour des suites**

**Q1** Écrire une fonction suite1 qui prend en argument un entier *n* et qui renvoie le *n*-ème terme de la suite  $(u_n)$  définie par  $u_0 = 1$  et

$$
\forall n \in \mathbb{N}, \quad u_{n+1} = 2u_n + 3.
$$

**Q2** Écrire une fonction suite2 qui prend en argument un entier *n*, deux réels *a* et *b*, ainsi qu'un nombre *u* et qui renvoie le *n*-ème terme de la suite arithmético-géométrique  $(u_n)$  définie par  $u_0 = u$  et

$$
\forall n \in \mathbb{N}, \quad u_{n+1} = au_n + b.
$$

**Q3** Testez le comportement de la fonction suite2 en calculant le 10-ème terme de :

— La suite géométrique de raison 2 et de premier terme 1.

- La suite arithmétique de raison 4 et de premier terme 7.
- La suite arithmético-géométrique définie à la question précédente.

Les résultats sont-ils cohérents ?

## **Exercice 7** | Au service des suites récurrentes et des sommes On considère la suite  $(u_n)$  définie par  $u_0 = 1$  et

$$
\forall n \in \mathbb{N}, \quad u_{n+1} = 3\sqrt{u_n} + 1.
$$

**Q1** Écrire une fonction suite3 qui prend en argument un entier *n* et qui renvoie *u<sup>n</sup>* (testez sur de petites valeurs de *n*).

**Q2** Écrire une fonction somme, utilisant la fonction suite3, qui prend en argument un entier *n* et qui renvoie  $\sqrt{\frac{n}{\sqrt{2}}}$ *uk.* A nouveau, testez sur de petites valeurs de *n*.

**Q3** Combien de fois Python calcule-t-il *u*<sup>1</sup> pour calculer la valeur somme(5) ?

 $\overline{\mathbf{Q4}}$  Écrire une fonction  $\texttt{some\_bis}$  qui prend en argument un entier  $n$  et qui renvoie  $\sum^{n}$ *k*=0 *uk*, sans le défaut évoqué à la question précédente.

*k*=0

**Exercice 8** | Écrire une fonction qui prend en argument un mot (une chaîne de caractères) et qui renvoie le nombre de voyelles contenues dans ce mot. Testez cette fonction sur le mot « informatique ».

**Exercice 9 Au hasard!** Écrire une fonction prend en argument un nombre entier *N* et qui renvoie la moyenne de *N* nombres tirés au hasard entre 0 et 100 (on pourra utiliser la fonction randrange).

**Exercice 10 Évolution d'une population de grues du Canada** Dans cet exercice, on modélise l'évolution d'une population de grues du Canada à partir de la population initiale et d'un taux de croissance.

**Q1** Écrire une fonction population prenant en argument la population initiale de grues, un taux de croissance par années, et le nombre *n* d'années considérées. Cette fonction renverra le nombre de grues après *n* années d'évolution selon le taux de croissance choisi.

**Q2** Vérifier que pour une population initiale de 425 grues et une croissance de 1.94% par an, la population de grues au bout de 30 ans est de 756 individus.

#### **Exercice 11 Spirale de Fermat des graines de tournesol** On peut modéliser l'implantation

des fleurs de tournesol (c'est-à-dire des "graines" rassemblées au cœur de la fleur principale) par une spirale de Fermat. La *n*-ème fleur (ou graine) se situe alors à une distance *d<sup>n</sup>* du centre de l'inflorescence et forme un angle *θ<sup>n</sup>* avec l'horizontale avec : √ √

$$
d_n = \sqrt{n} \quad \text{et} \quad \theta_n = \pi(3 - \sqrt{5})n
$$

. On peut alors exprimer les coordonnées de la *n*-ème fleur *x<sup>n</sup>* et *y<sup>n</sup>* par

 $x_n = d_n \times \cos(\theta_n)$  et  $y_n = d_n \times \sin(\theta_n)$ .

**Q1** On propose le squelette de script suivant :

```
1 # on importe le module de trace de graphiques et les fonctions
      mathematiques
2 import matplotlib . pyplot as plt
3 from math import sqrt, pi, cos, sin
4
5 N =6 \times = [] #x est la liste des abscisses des graines, on cree la liste vide
7 \text{ y } = [] #y est la liste des ordonnees des graines, on cree la liste vide
8
9 for n in range ( N ) :
10 d_n =
11 theta_n =
12 \quad x_n =13 y_n =14 x.append (x_n) #on ajoute x_n a la liste x
15 y.append (y_n) # on ajoute y a la liste y
```
Complétez les trous dans le script ci-dessus pour calculer les coordonnées de 1000 fleurs de tournesol.

**Q2** Complétez le script précédent avec les deux instructions suivantes

```
1 plt.plot (x, y, "oy", markeredgecolor='gray')2 plt . show ()
```
pour obtenir la figure suivante

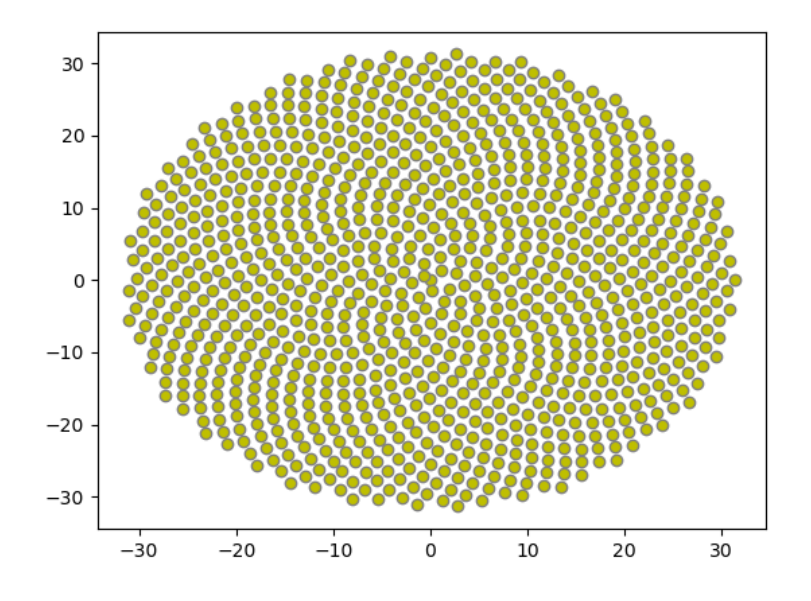

FIGURE 1 - Une spirale de Fermat à 1000 points!